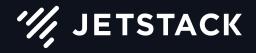

Extending Kubernetes: what the docs don't tell you

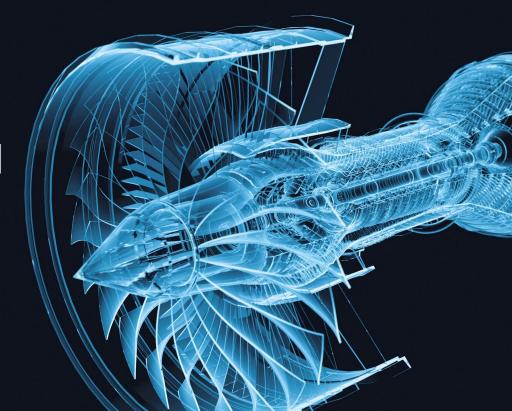

jetstack.io

#### Who are Jetstack?

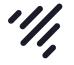

We are a UK-based company that help enterprises in their path to modern cloud-native infrastructure. We also develop tooling & integrations for Kubernetes to improve the user experience for customers and end-users alike.

#### Who am I?

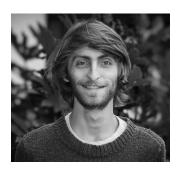

I've worked as a software engineer (of sorts!) for the best part of 10 years. I started using Kubernetes in production about 2½ yrs ago (0.19.2) & have been immersed ever since! I joined Jetstack about a year ago as a Solutions Engineer.

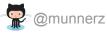

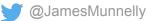

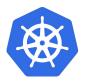

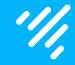

## So first, what is & why do this?

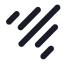

#### Kubernetes has:

- Declarative API types
- Versioning of types
- Tooling for building reconciliation loops (desired vs actual)
- Pre-made CLI (kubectl)
- A well-tested pattern for designing extensions

All of this is hard to design & manage

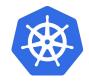

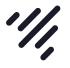

We can 'extend' this by adding our own types, some examples:

- cert-manager (github.com/jetstack/cert-manager)
- navigator (github.com/jetstack/navigator)
- etcd-operator (github.com/coreos/etcd-operator)
- service-catalog (<u>github.com/kubernetes-incubator/service-catalog</u>)
- metrics (github.com/kubernetes-incubator/custom-metrics-apiserver)

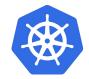

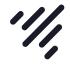

This lets us do things like...

→ ~ kubectl get elasticsearchclusters

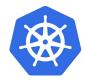

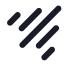

Follow the 'control loop' pattern found all over Kubernetes

- Observe change to desired or actual state
- Take action to converge 'desired' and 'actual'
- Repeat

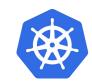

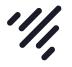

Integrate with Kubernetes native auth{n,z}

- RBAC, ABAC, etc. all work out the box
- Don't need to invent your own authorization
- Seamlessly works together

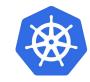

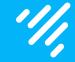

## It just feels natural

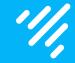

## How is this done?

#### How is this done?

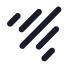

#### CustomResourceDefinitions

- Quick & easy. No extra apiserver code.
- Great for simple extensions
- No versioning, admission control or defaulting

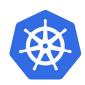

#### How is this done?

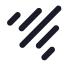

Custom API servers (via kube-aggregator)

- Full power and flexibility of Kubernetes
- Similar to how many existing APIs are created
- Versioning, admission control, validation, defaulting
- Requires etcd to store data

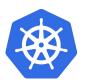

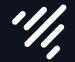

# Tip #1: API aggregation provides far greater flexibility

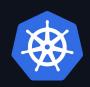

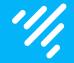

## Both require some supporting code

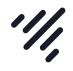

- client-go contains a *clientset*, *informers* & *listers* for core types
- Useful for building extensions to core Kubernetes types

We can generate our own *clientset*, *informers* & *listers* for our types

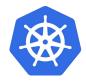

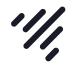

- client-gen
- conversion-gen
- deepcopy-gen
- defaulter-gen
- go-to-protobuf
- informer-gen
- lister-gen
- openapi-gen
- codec-gen

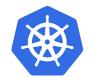

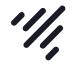

- Code generators assist in development of Kubernetes APIs
- Annotate types.go with some metadata and off you go

- <u>github.com/kubernetes/gengo</u>
- <u>github.com/kubernetes/code-generator</u>

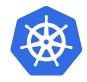

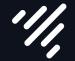

## Tip #2: Generate supporting code, don't write it yourself

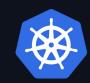

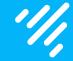

## k8s-api-pager-demo

Our sample app for today

## k8s-api-pager-demo

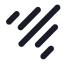

- A small sample project that implements a Pager for Kubernetes
- Consists of an apiserver and a controller
- Sends 'alerts' via <u>Pushbullet.com</u>
- github.com/munnerz/k8s-api-pager-demo

```
apiVersion: pager.k8s.co/v1alpha1
kind: Alert
metadata:
   name: kubecon-alert
spec:
   message: "Hello KubeCon :wave:"
```

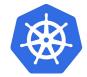

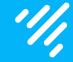

## Quick demo

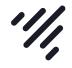

- client-gen
- conversion-gen
- deepcopy-gen
- defaulter-ger
- go-to-protobuf
- informer-gen
- lister-gen
- openapi-gen
- codec-gen

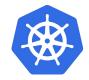

## k8s-api-pager-demo

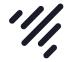

We define our types in types.go.:

... then run the generators!

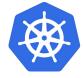

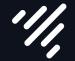

# Tip #3: Follow the types.go rules. Generators are picky.

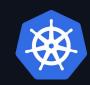

## client-gen

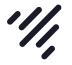

Generate typed Kubernetes API clients for your types

cl.PagerV1alpha1().Alerts(al.Namespace).Update(newAl)

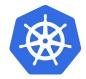

## informer-gen

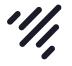

Generate informers that can be used to watch for updates to your types

```
// we add a new event handler, watching for changes to API resources.
informer.AddEventHandler(
        cache.ResourceEventHandlerFuncs{
                AddFunc: enqueue,
                UpdateFunc: func(old, cur interface{}) {
                        if !reflect.DeepEqual(old, cur) {
                                enqueue(cur)
                DeleteFunc: enqueue,
```

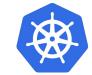

## conversion-gen

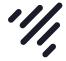

Allow seamless upgrades between API versions

```
apiVersion: navigator.jetstack.io/vlalpha1
kind: ElasticsearchCluster

metadata:
name: my-cluster

pec:
dataNodes: 3
ingestNodes: 2
masterNodes: 3
```

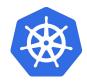

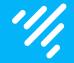

## Let's take a look at the controller

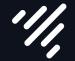

## Tip #4: *never* modify resources in the cache

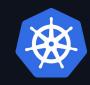

## Creating v1beta1

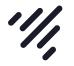

We want to make some breaking changes to our API:

- 'message' -> 'content'
- Add title field

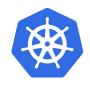

## conversion-gen

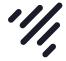

Allow seamless upgrades between API versions

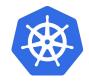

## Creating a custom API server

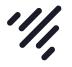

- Define our new API version (v1beta1)
- Implement custom API server using <u>k8s.io/apiserver</u>
- Deploy etcd and pager-apiserver
- Configure an APIService resource
- Run the controller
- ... Profit

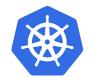

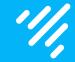

## 'external' api versions

v1alpha1, v1beta1, v1, etc...

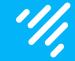

## 'internal' api version

Used to convert between external versions

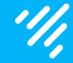

## Let's take a look

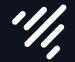

## Tip #5: define conversions between external versions

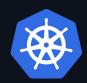

## Wrapping up

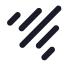

- Tip #1: API aggregation provides far greater flexibility
- Tip #2: Generate supporting code, don't write it yourself
- Tip #3: Follow the types.go rules. Generators are picky.
- Tip #4: never modify resources in the cache
- Tip #5: define conversions between external versions

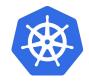

#### Useful resources

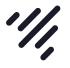

- github.com/jetstack/navigator
- github.com/jetstack/cert-manager
- github.com/kubernetes/sample-controller
- github.com/kubernetes/sample-apiserver
- github.com/munnerz/k8s-api-pager-demo
- github.com/kubernetes-incubator/apiserver-builder/
- github.com/kubernetes/apiserver
- github.com/kubernetes/code-generator
- <u>blog.openshift.com/kubernetes-deep-dive-code-generation-customresources/</u> by @sttts

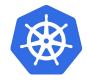

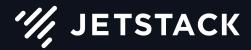

## Thanks for watching!

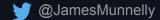

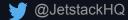

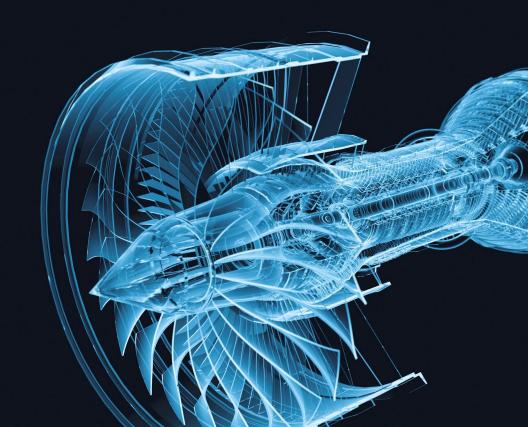